## Virtual Memory : Conversion from a Virtual to Physical Address

Thomas Finley (twf@duke.edu)

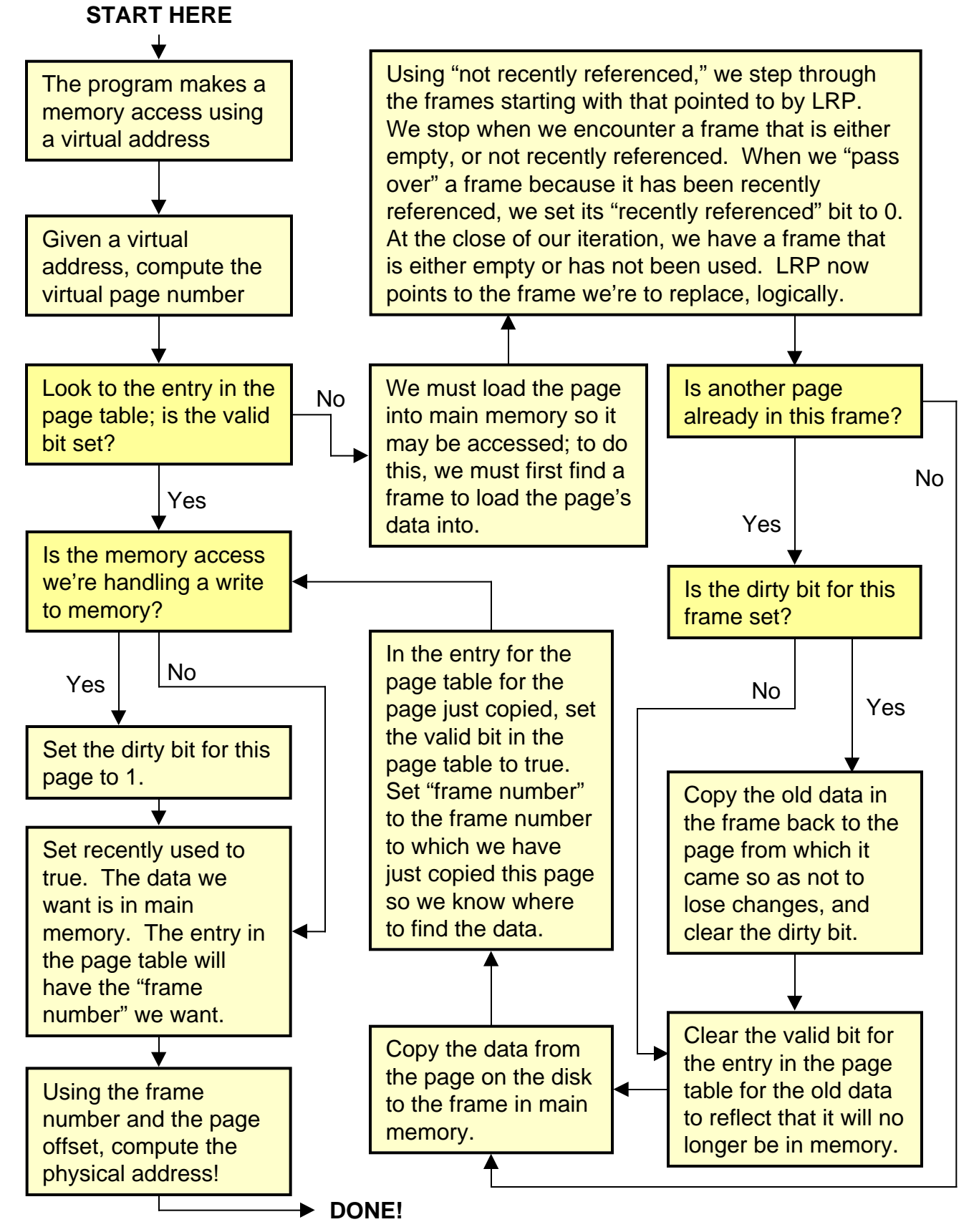